## USING KYVL'S BRITANNICA DIGITAL LEARNING DATABASE AND MORE

Presented by Nancy Houseal KDLA' Division of Library Services

## Quick and Easy Research

- Provide basic information on variety of subjects
- Short, easily readable articles
- Written by knowledgeable experts
- Can provide other search terms
- Well-organized
- Understandable format
- Online versions regularly updated
- General Encyclopedias
	- *World Book Encyclopedia*
	- *Encyclopedia.com*
- Subject-specific Encyclopedias
	- *The Kentucky Encyclopedia*
	- *Adult and Adult and Children's Health Encyclopedia*
	- *Encyclopedia Smithsonian*
- Crowdsourced
	- *Wikipedia*

### Using Encyclopedias Advantages ■ More detailed than dictionaries ■ Reliable **Organized** Readable content Various formats Disadvantages ■ Short on details ■ May be academic restrictions ■ Outdated information

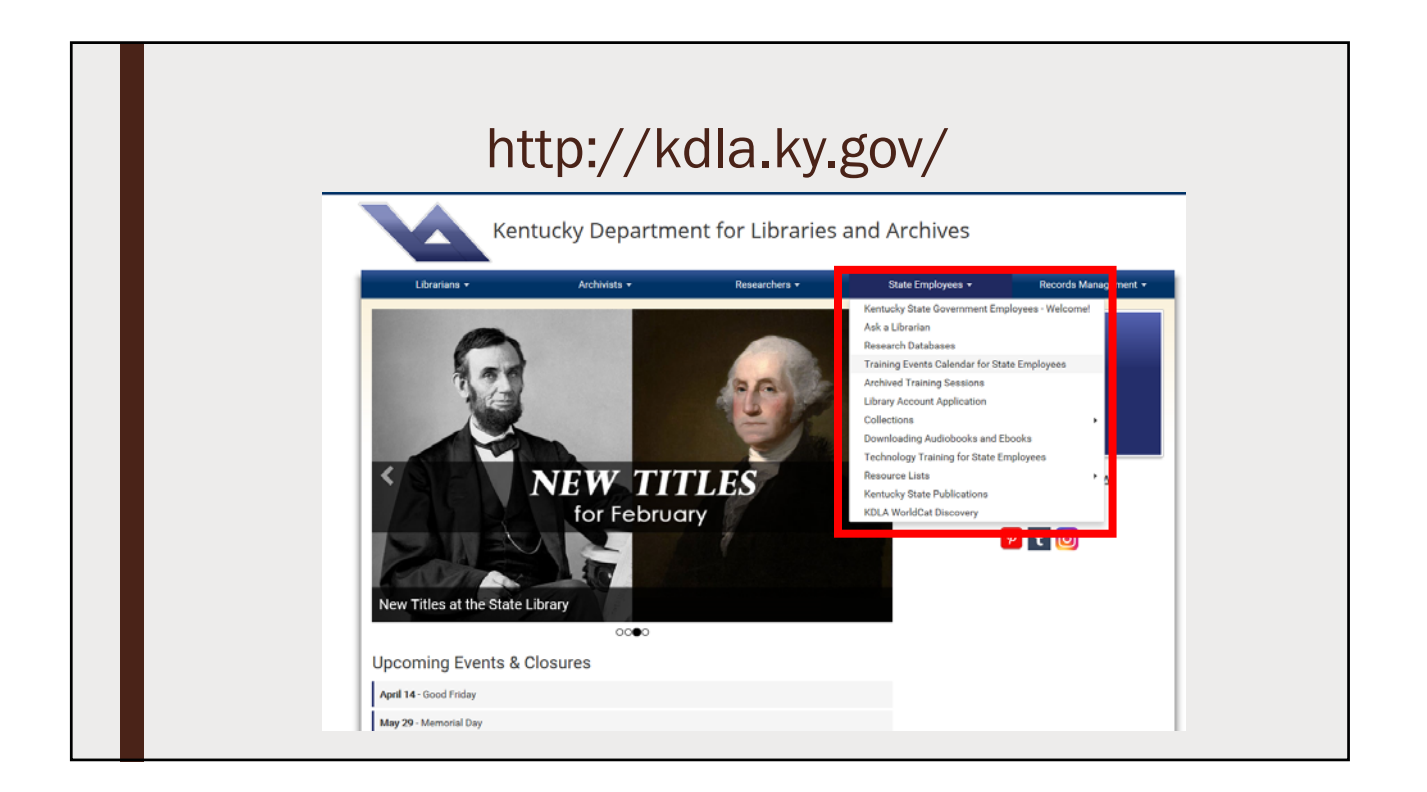

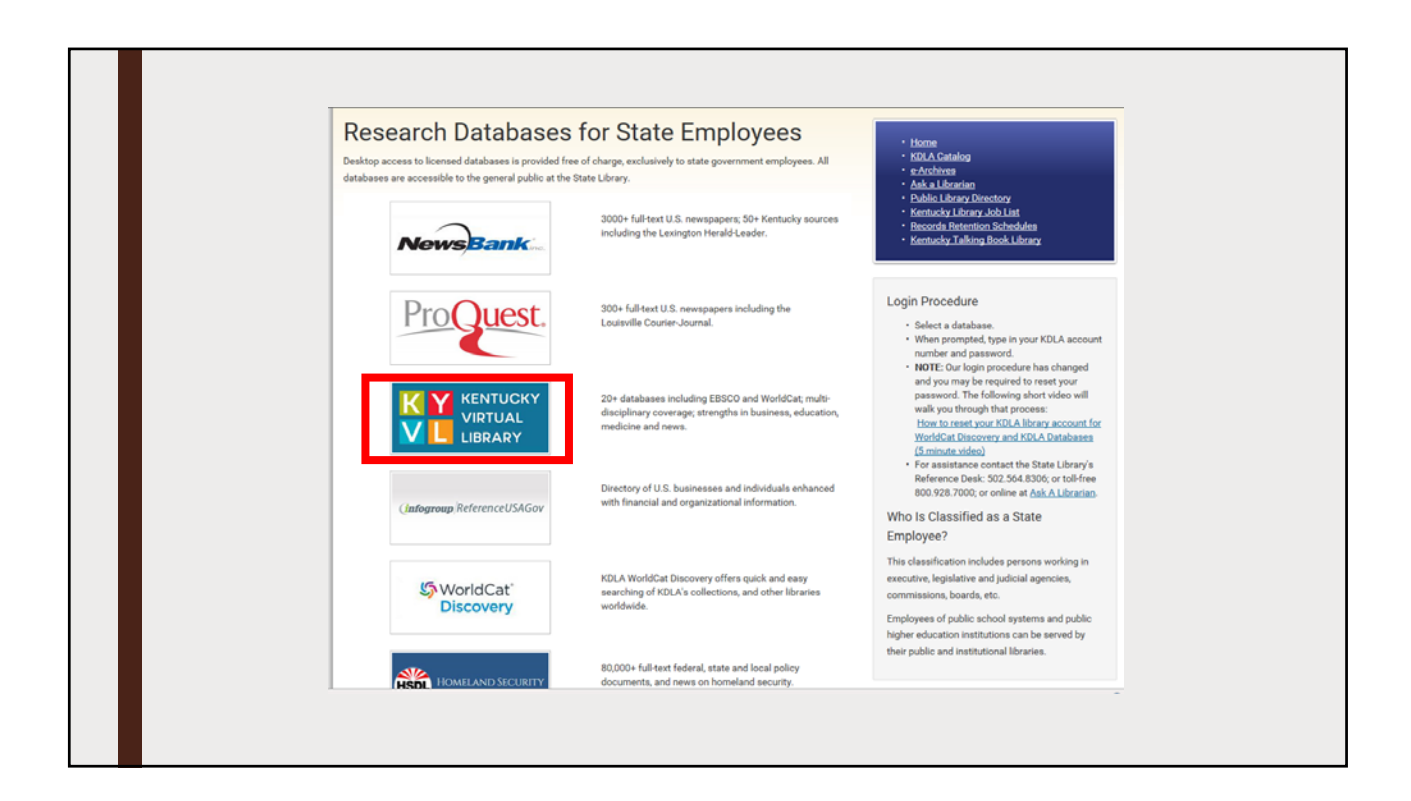

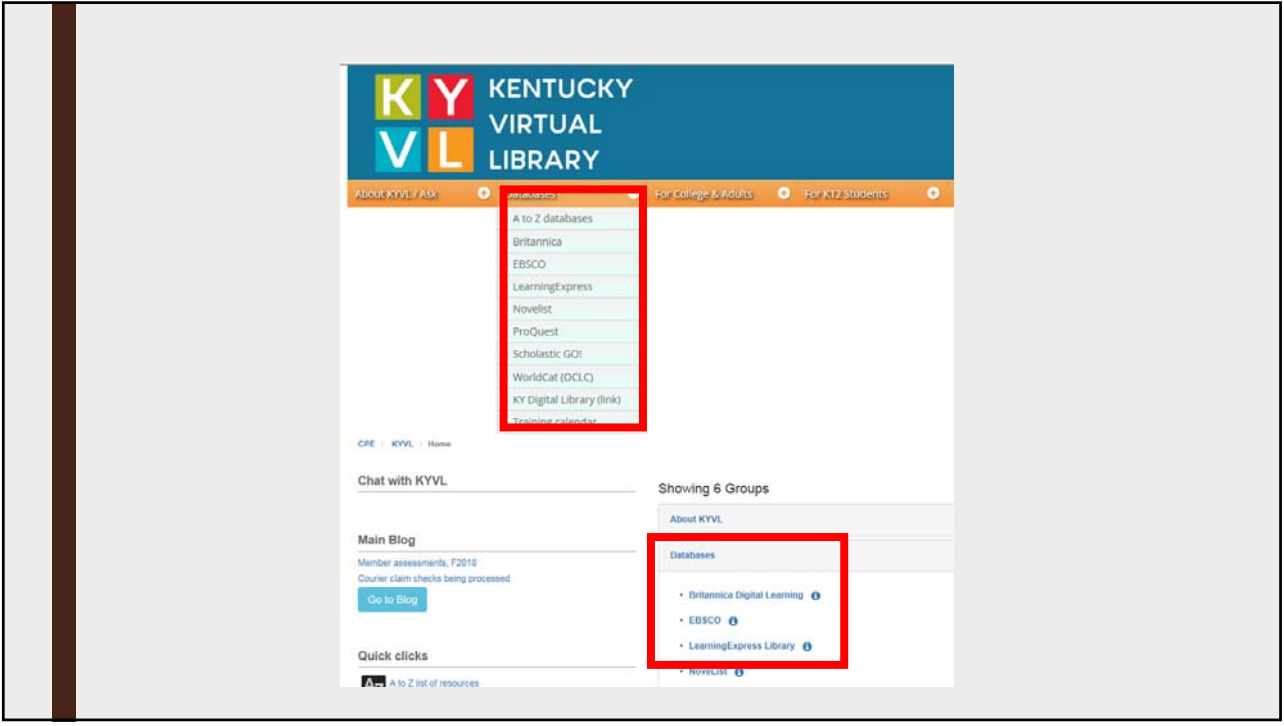

# ENCYCLOPEDIAS @ KYVL

http://www.kyvl.org/

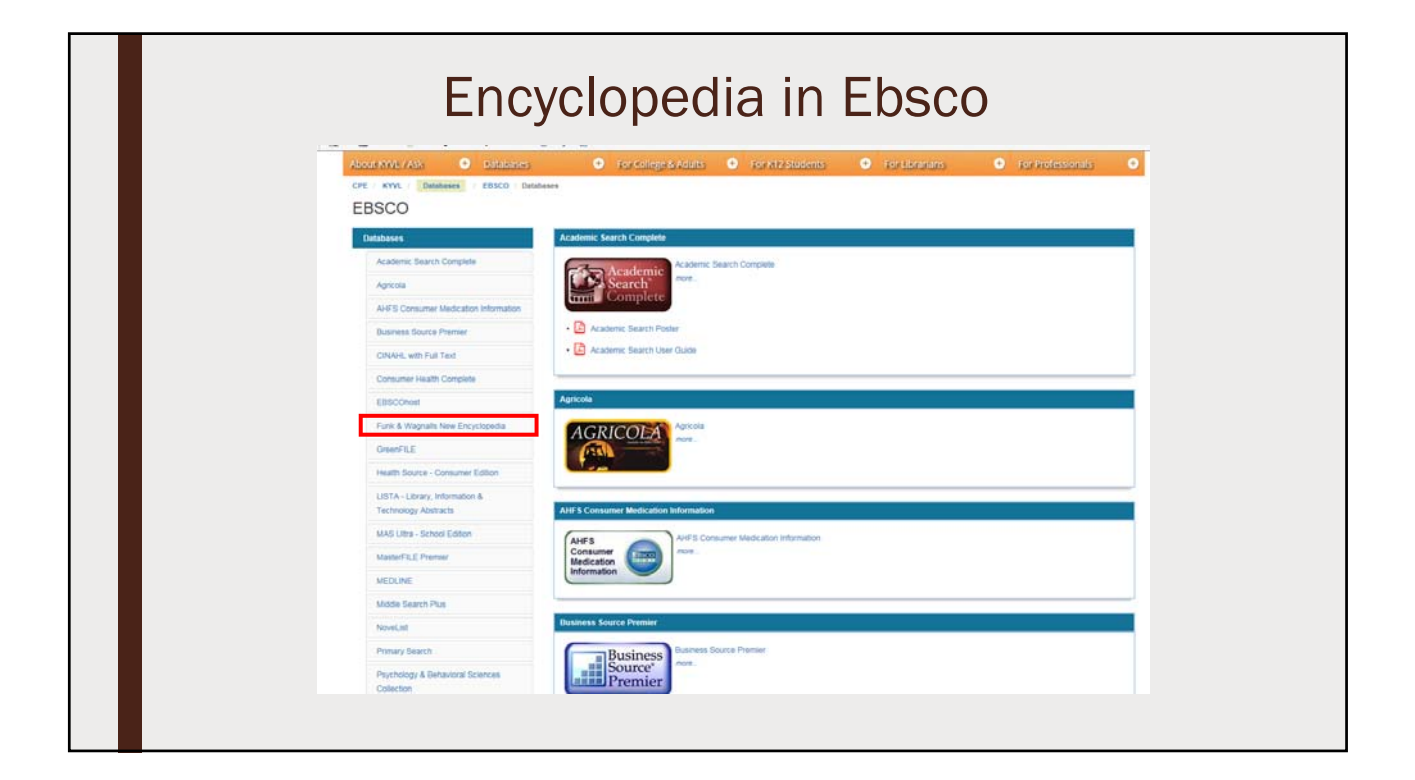

#### *Funk and Wagnalls New Encyclopedia*  Funk & Wagnalls<br>New Encyclopedia<sup>TM</sup> ■ Part of Ebsco databases group Available via EBSCOHost<sup>®</sup> ■ For children and adults Features over 25,000 entries on variety of subjects Look ■ Contains images, that up in your Offers brief biographies FUNK & ■ Updated annually WAGNALLS

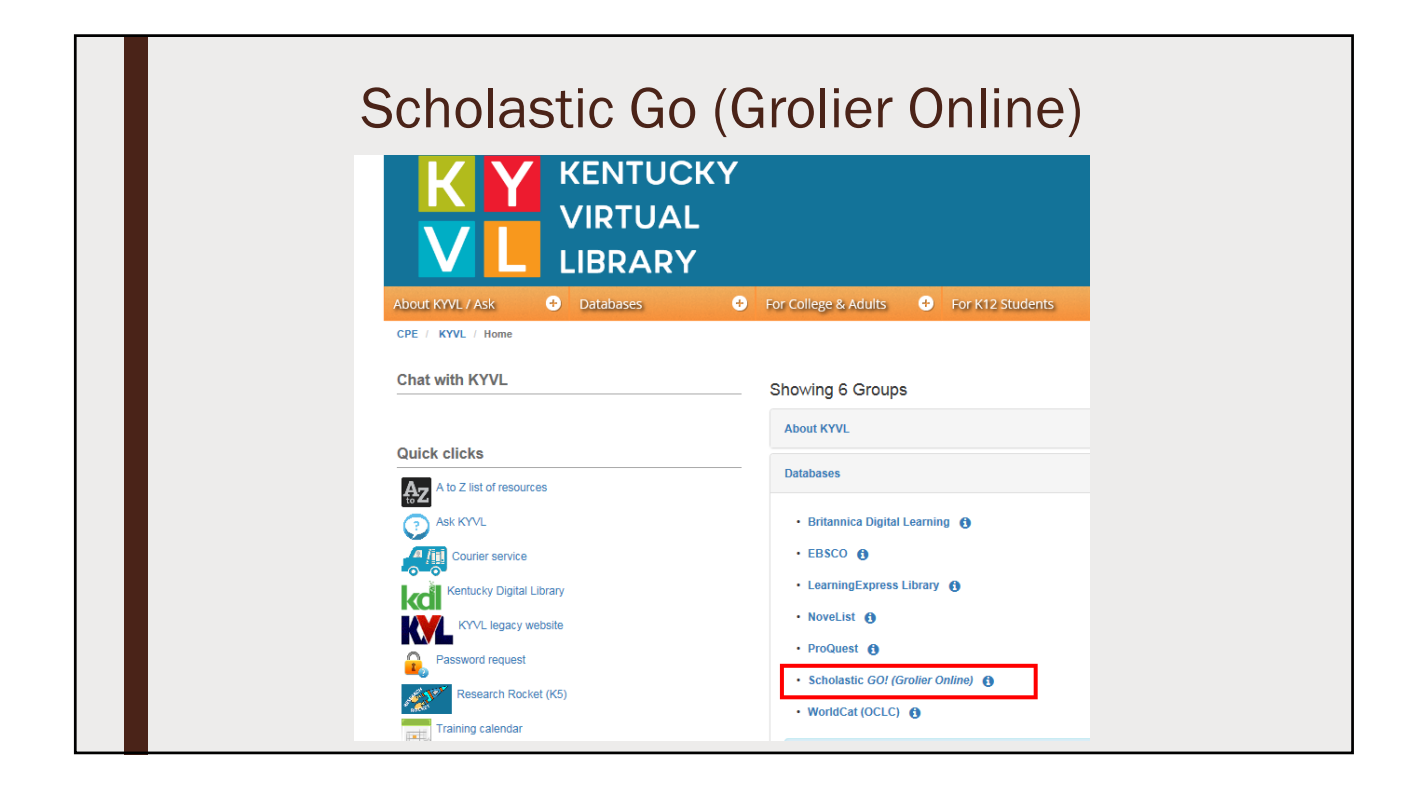

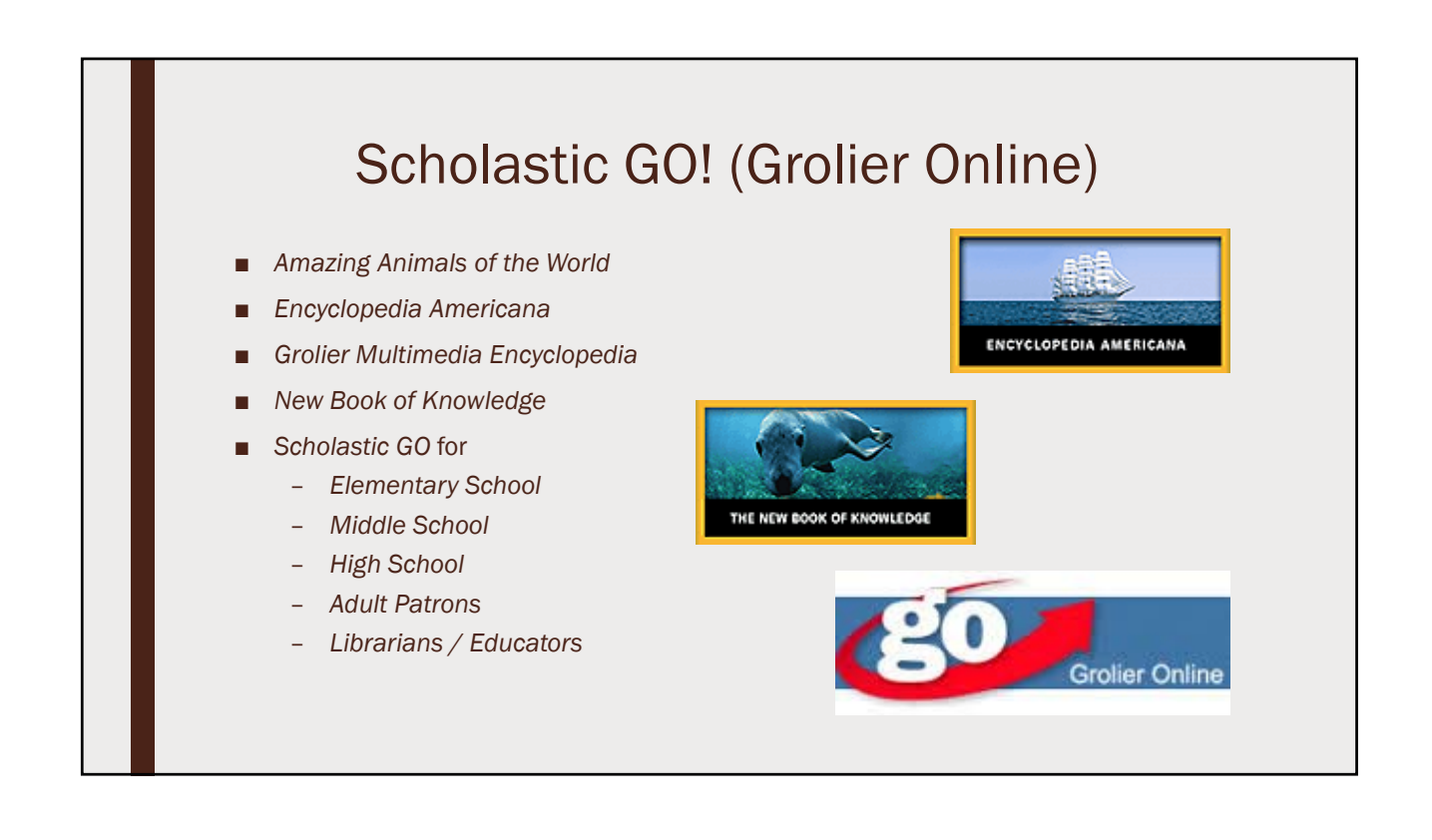

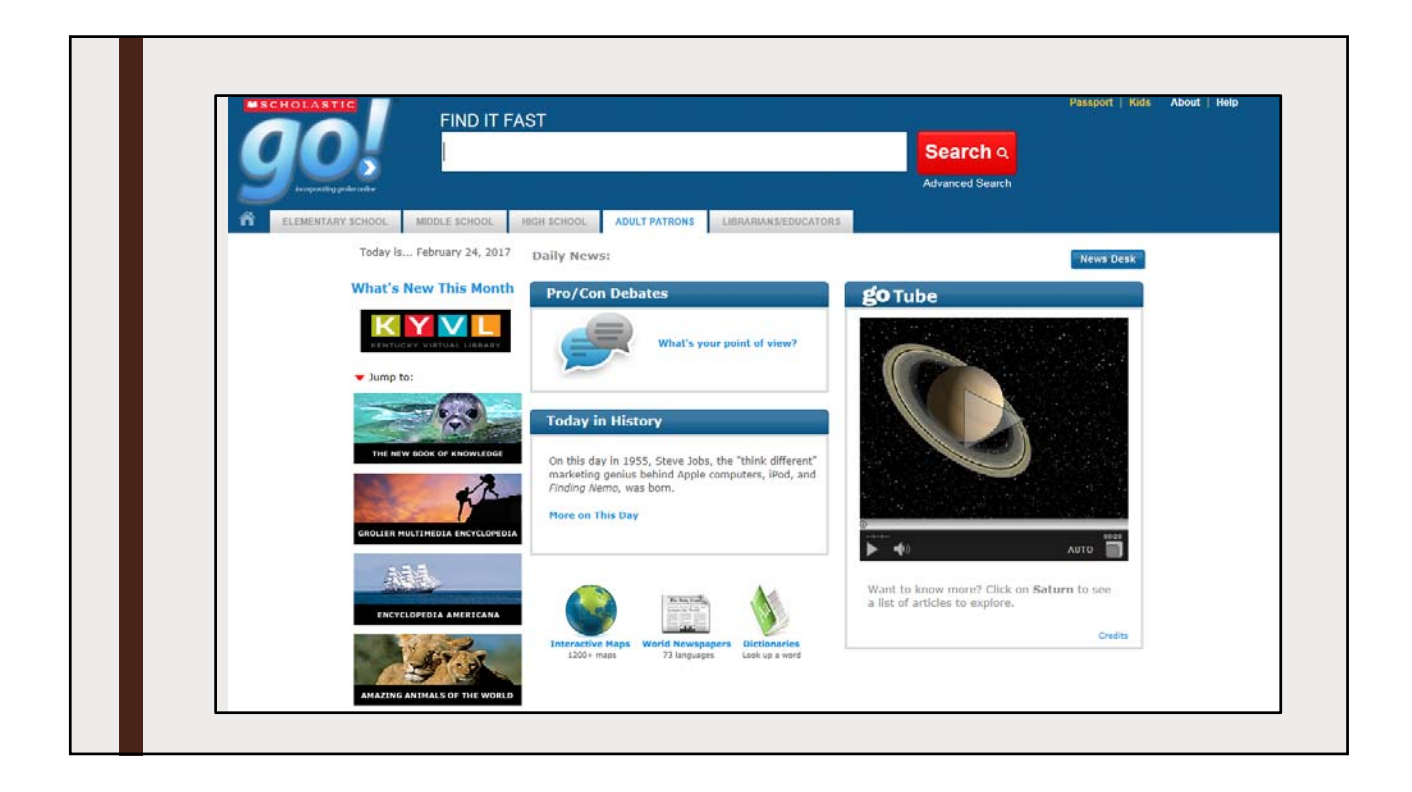

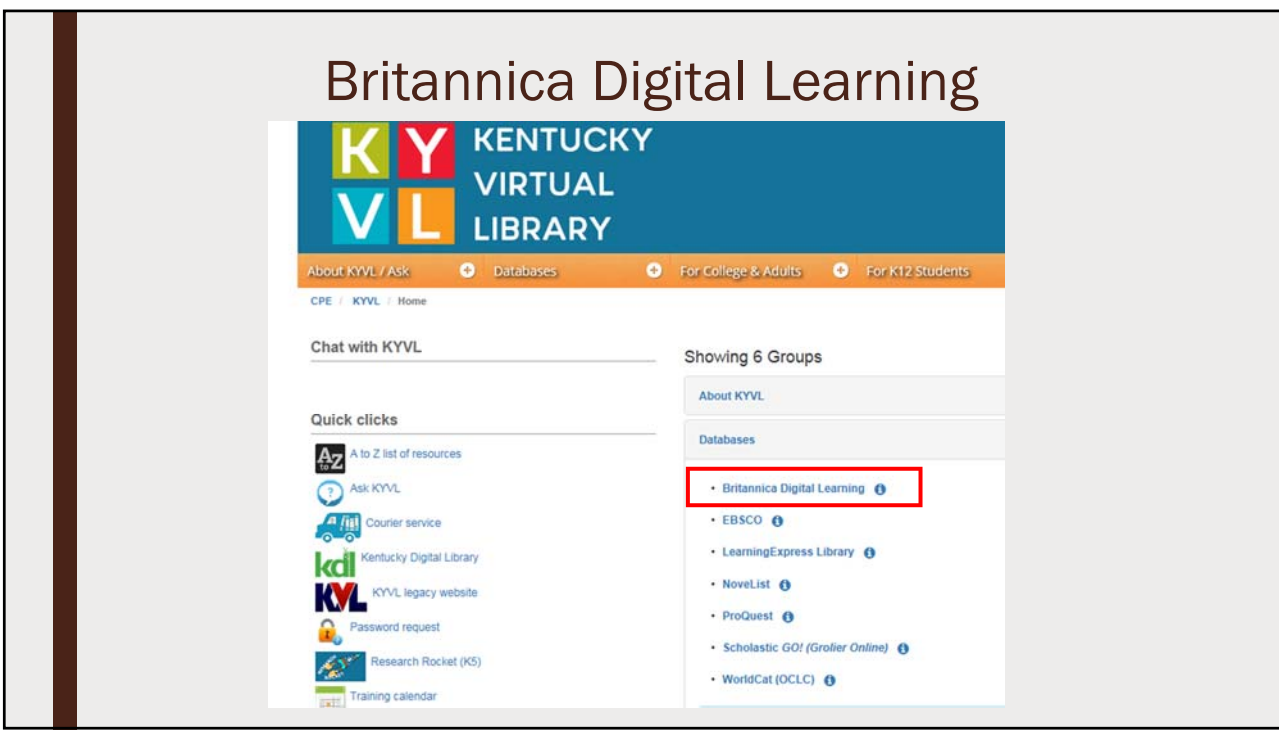

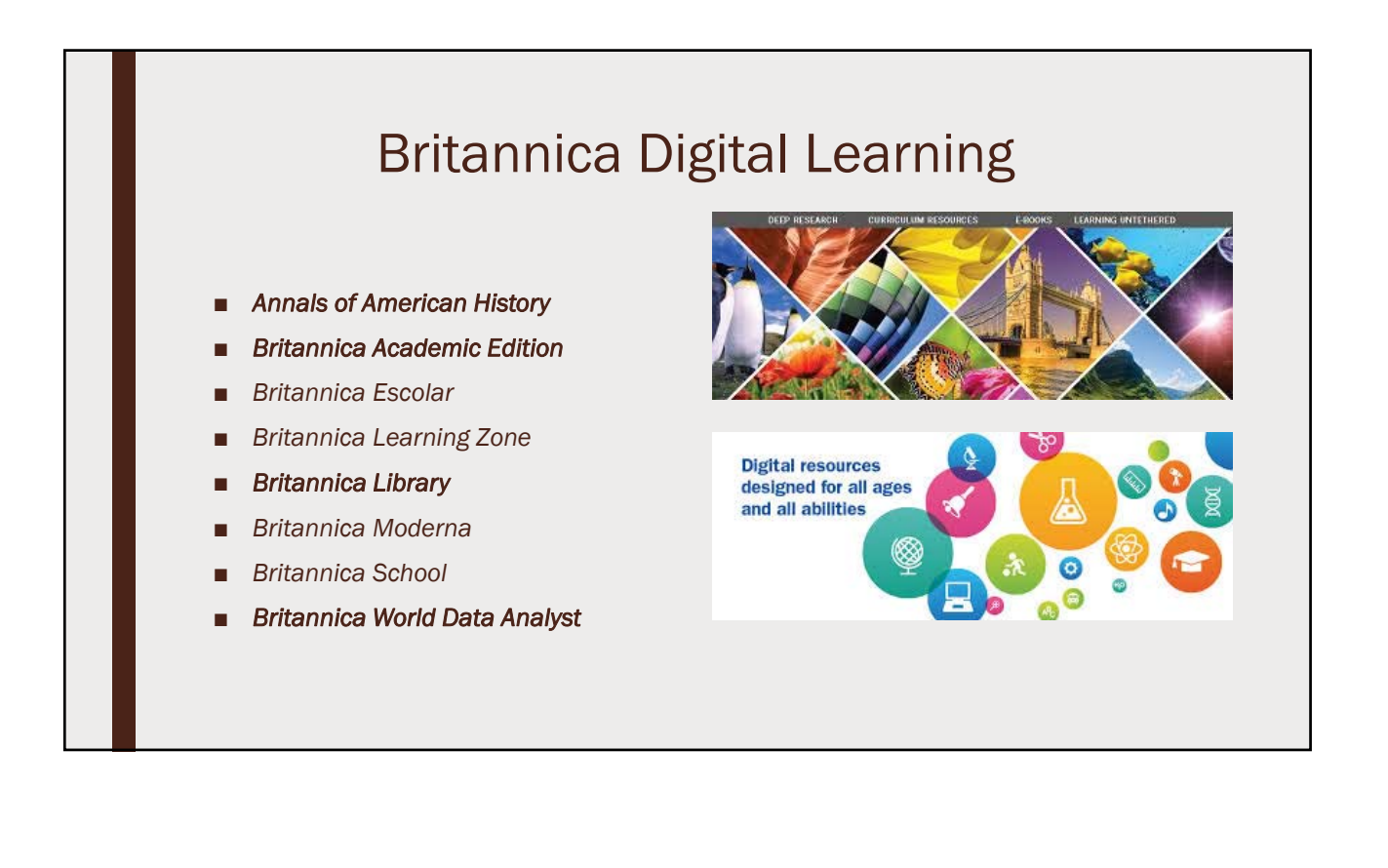

7

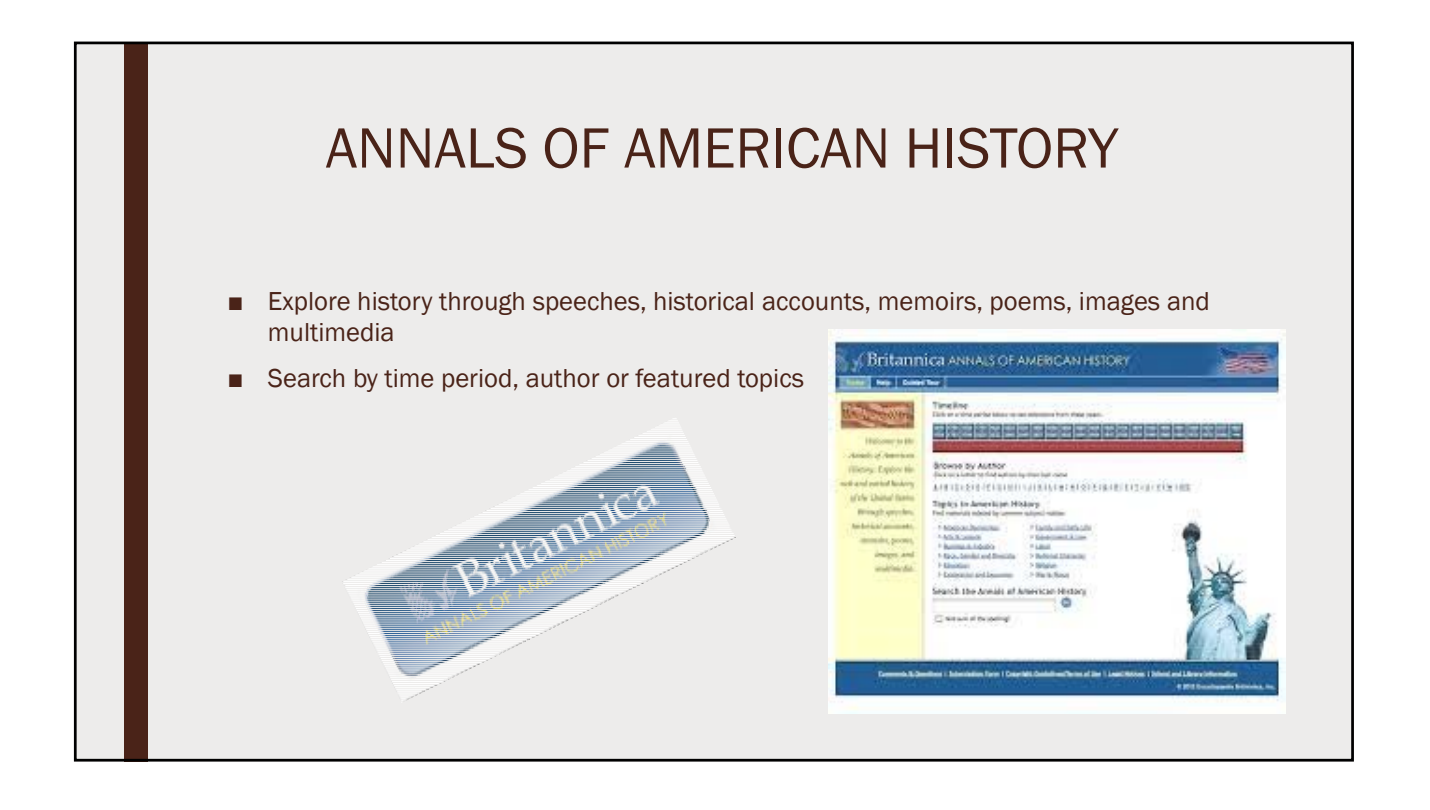

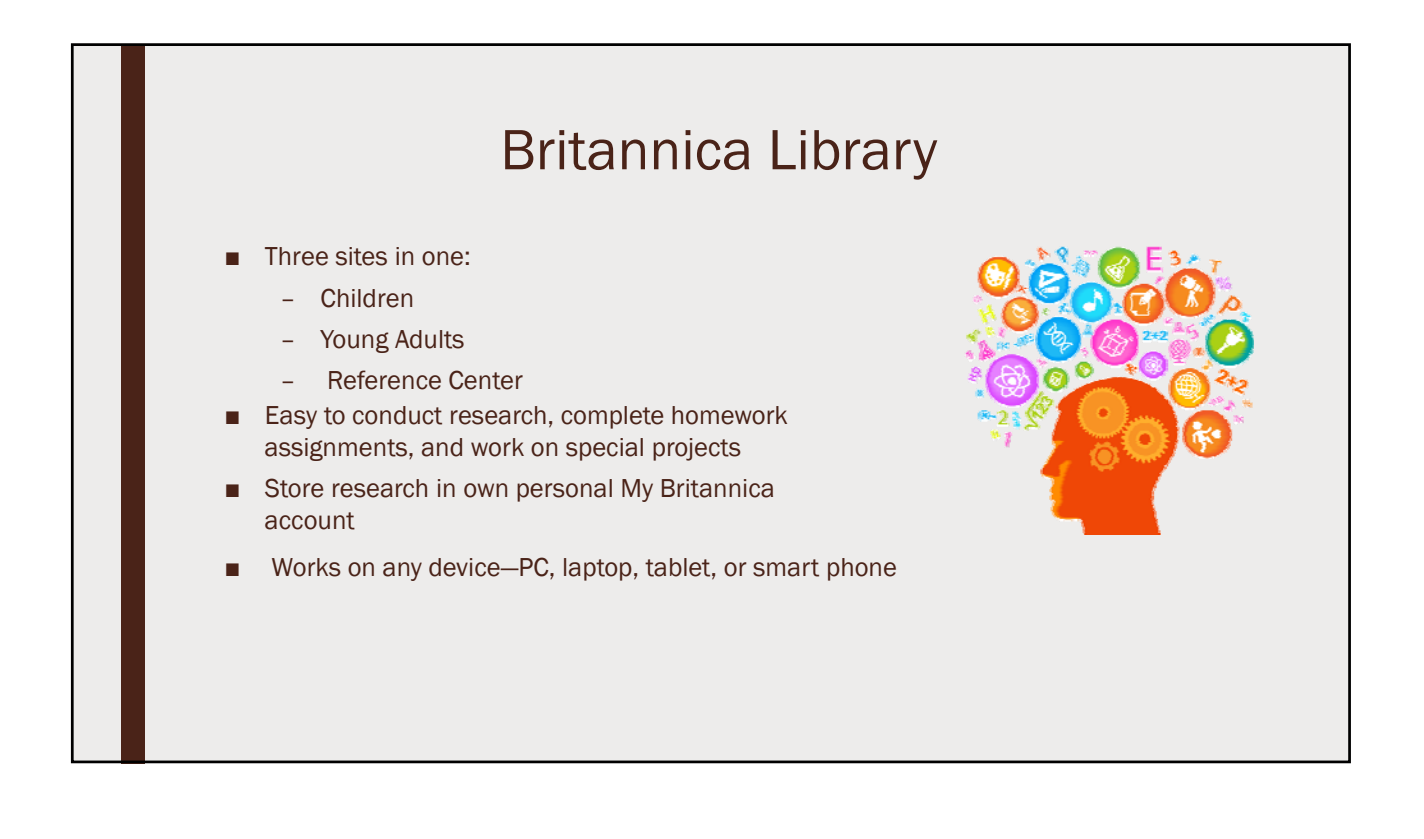

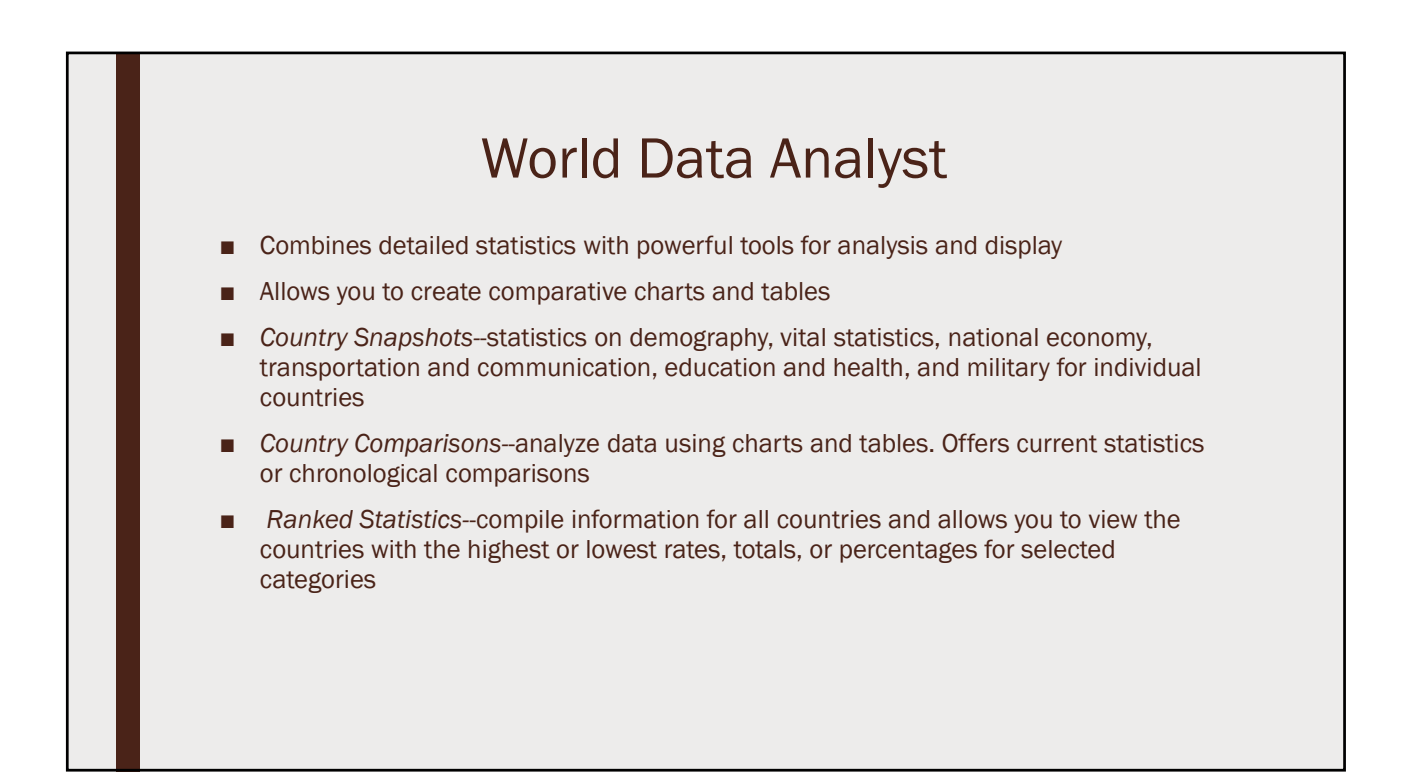

#### Britannica Academic

- Over 100,000 new and revised articles
- Contributions from Nobel laureates, heads of state, Pulitzer Prize winners, leading professors and experts in all fields of human endeavor
- "Article History" for tracking updates
- Includes news feeds from *New York Times* and the BBC
- Interactive atlas and *Merriam-Webster Collegiate Dictionary*
- Thousands of photographs, videos, tables, graphs and illustrations
- Improved search capabilities

## BRITANNICA **ACADEMIC**

Essentials for Conducting Research

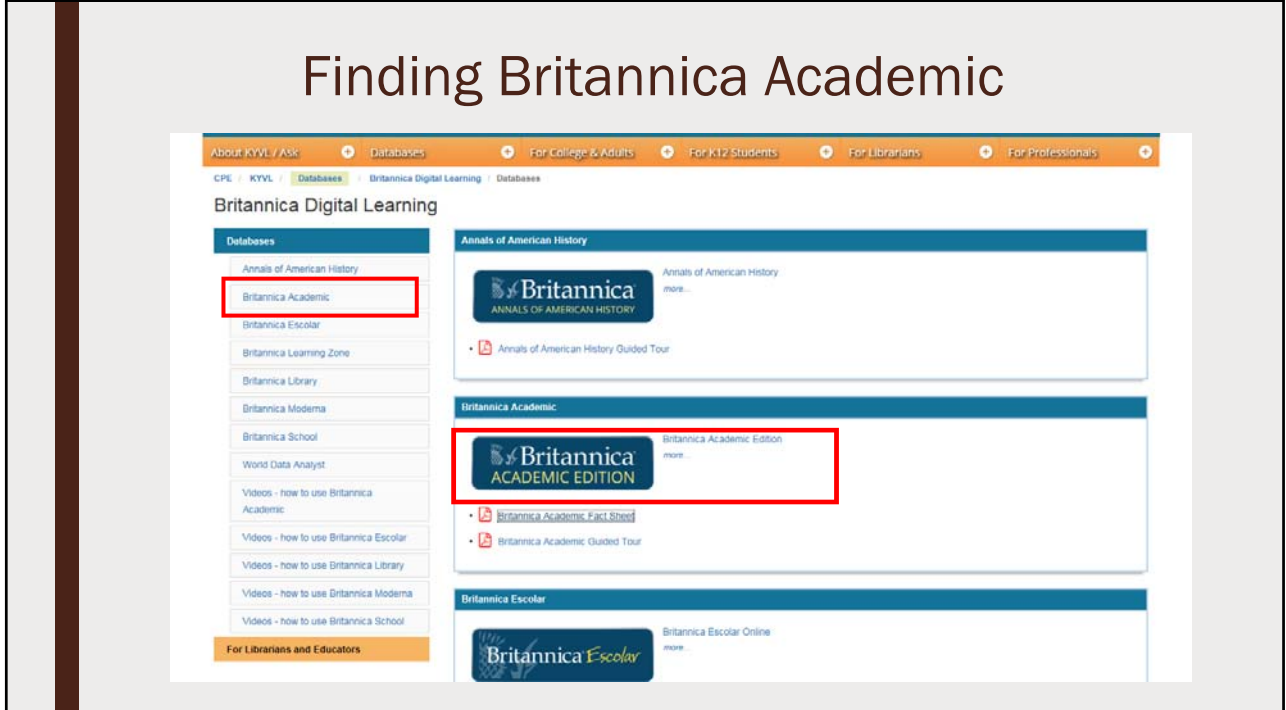

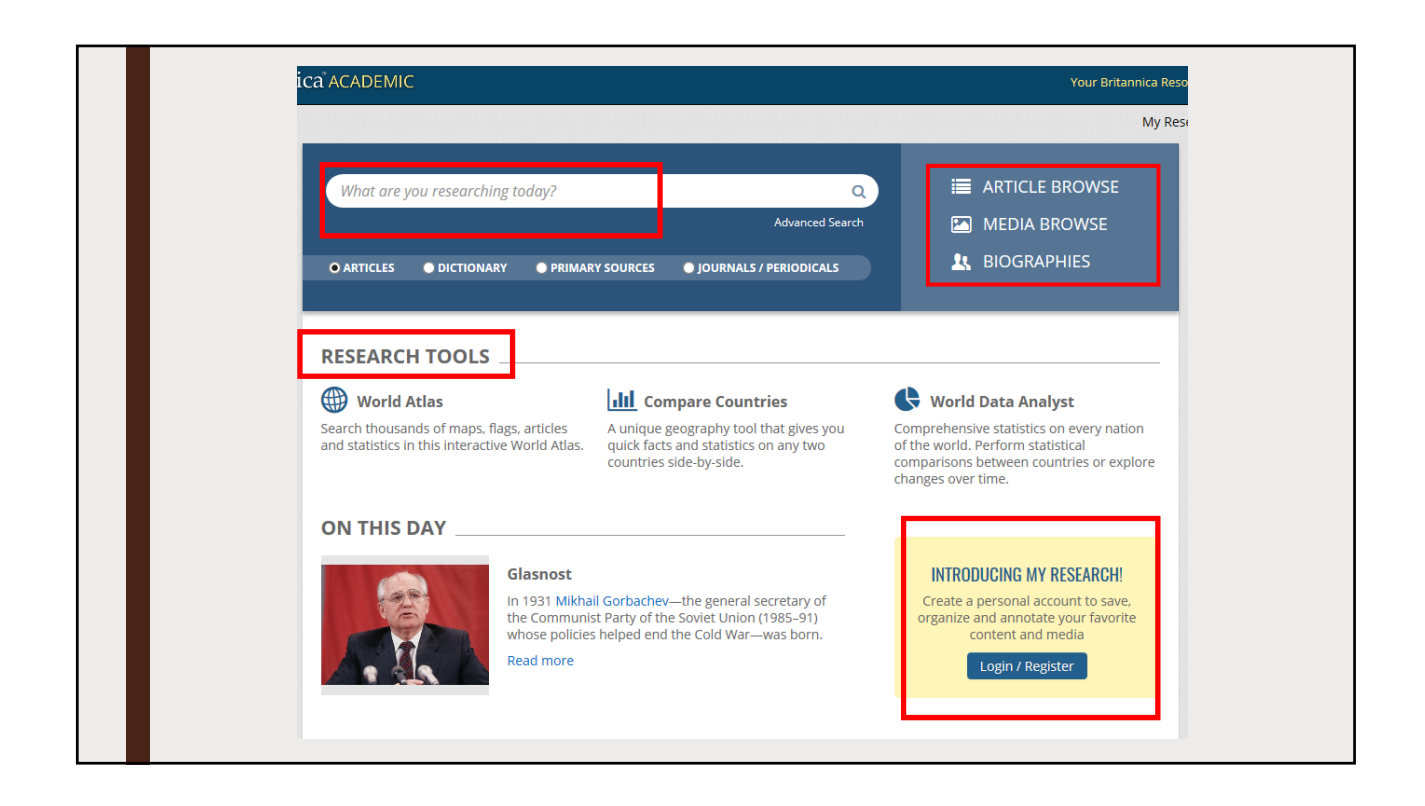

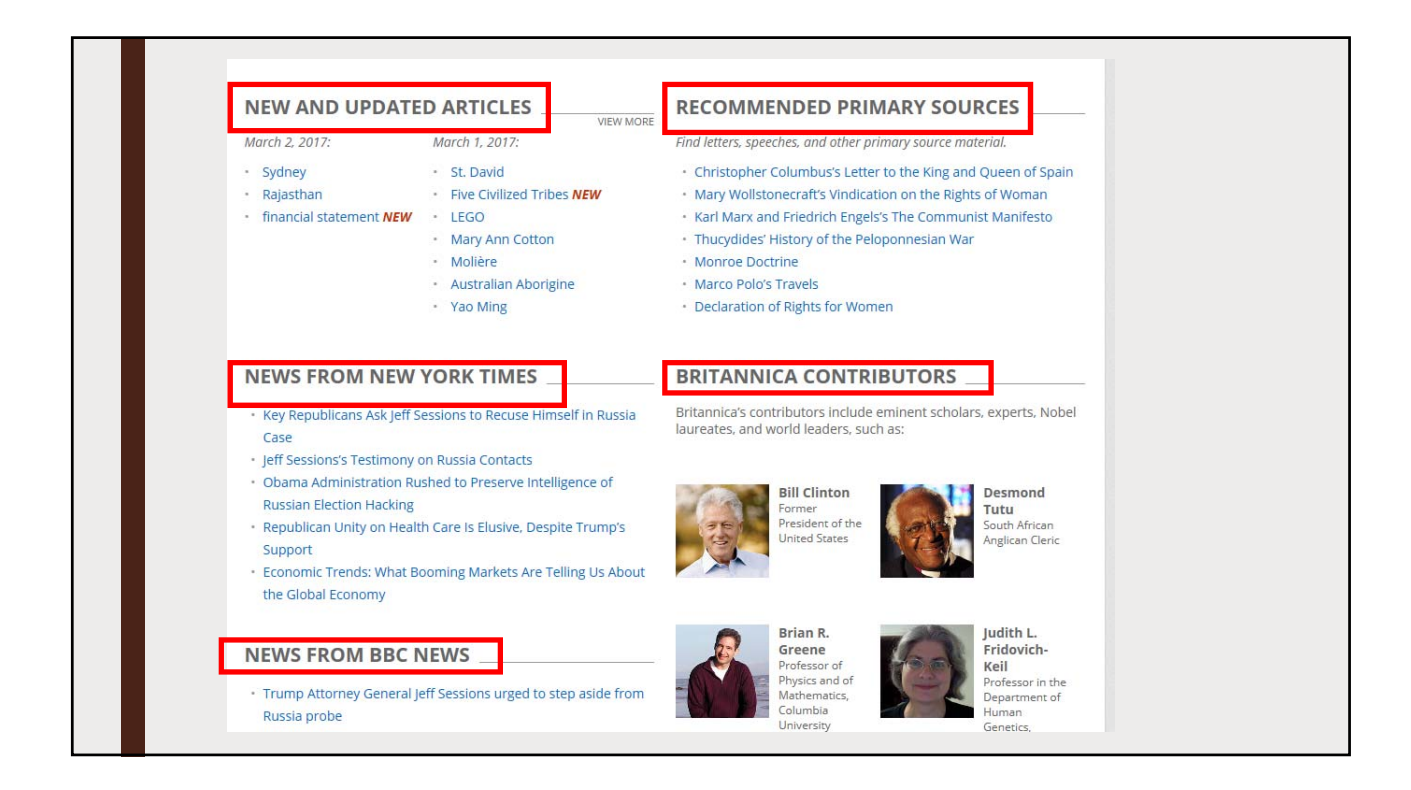

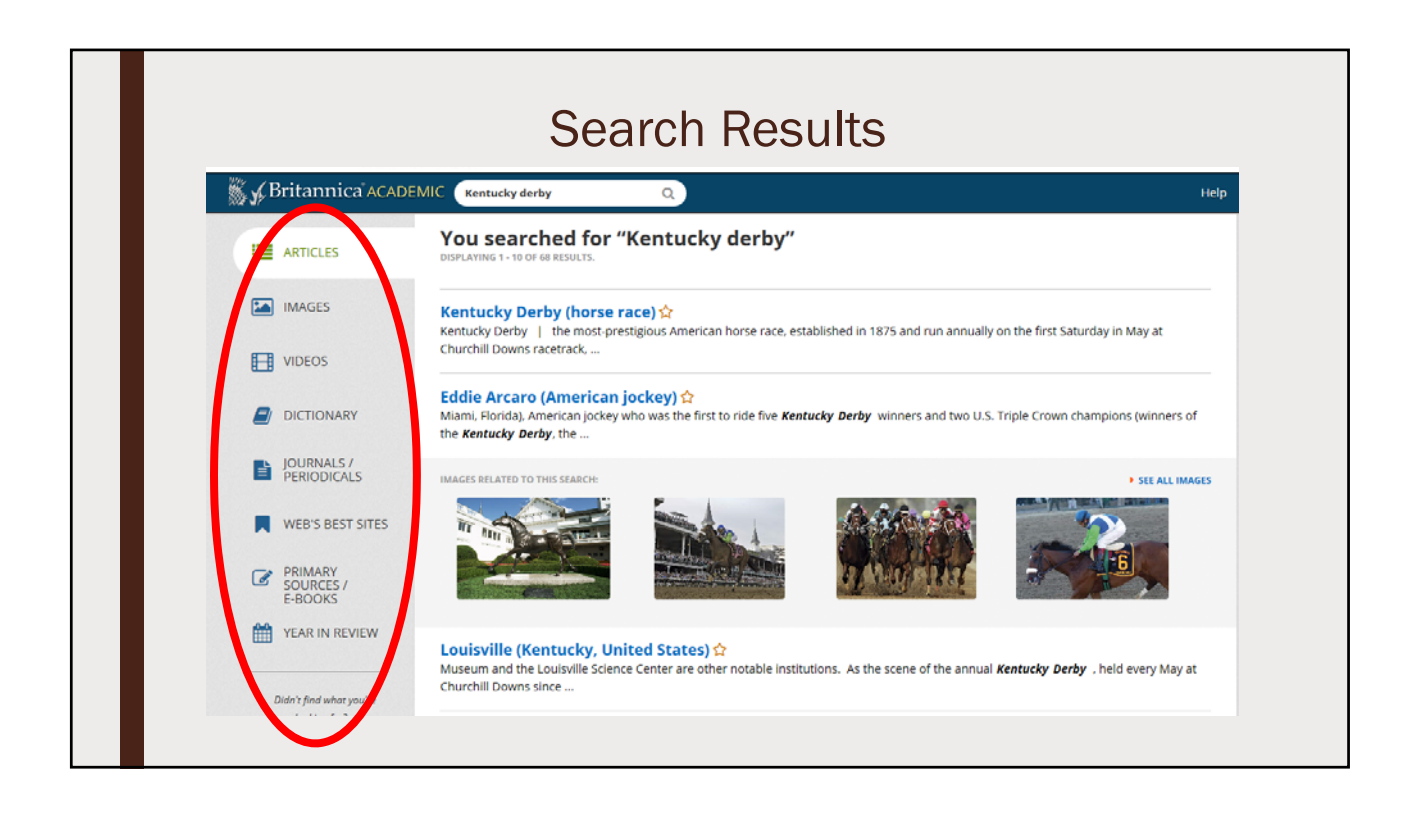

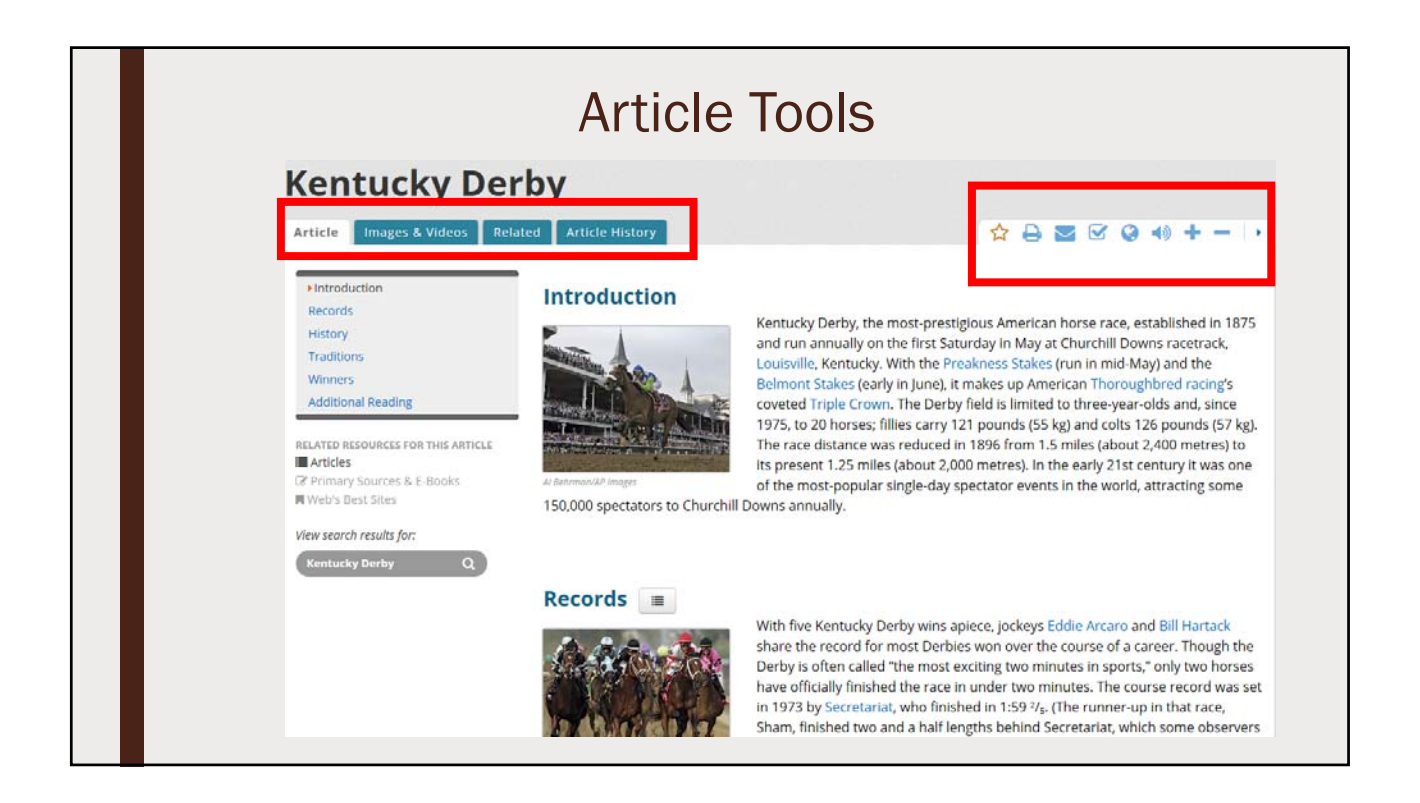

![](_page_12_Picture_45.jpeg)

![](_page_12_Picture_2.jpeg)

![](_page_13_Picture_1.jpeg)

![](_page_13_Picture_2.jpeg)

![](_page_14_Picture_1.jpeg)

![](_page_14_Picture_2.jpeg)

![](_page_15_Picture_1.jpeg)

![](_page_15_Picture_2.jpeg)

![](_page_16_Figure_1.jpeg)

![](_page_16_Figure_2.jpeg)

![](_page_17_Figure_1.jpeg)